## SPONSORED SOCIAL POSTS

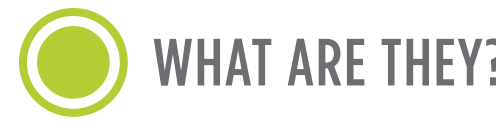

Sponsored Social Posts promote your business on the newsfeeds of industry professionals. Your brand, products and message will be exposed to an audience of 16,000+ users that like and follow the ASICentral® social media pages. These posts allow you to take advantage of the familiarity and thought leadership of our social media accounts.

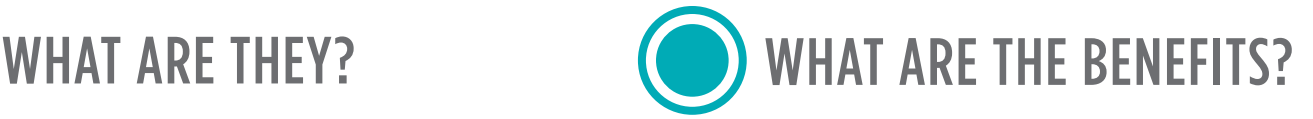

Sponsored Social Posts are the perfect way to reach new prospects outside of ESP®. They allow you to target a very specific audience looking for products like yours. Use Sponsored Social Posts to promote your brand, products, product promotions, an upcoming webinar, etc. Advertising on social media will increase your brand recognition and your reach, especially when tied to the ASICentral brand.

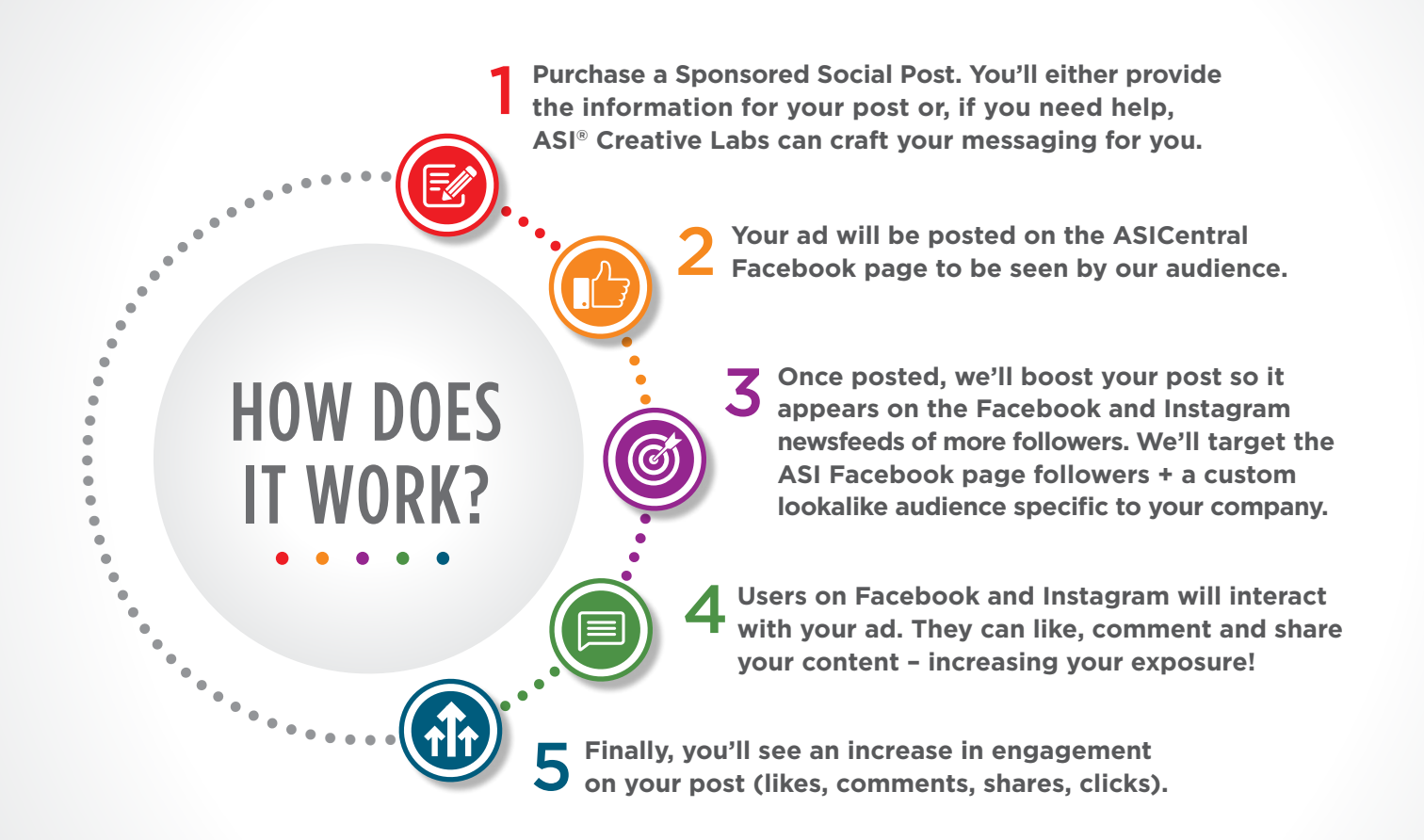

**Sponsored Social Posts are a simple and great way to reach new prospects outside of ESP, give your products and brand more exposure, and increase your brand recognition.**

**Contact your ASI account representative or visit [asicreativelabs.com](https://asicreativelabs.com/) to learn more.** 

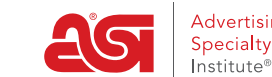